## **Online Art**

Equipment:

• Laptop, PC or iPad

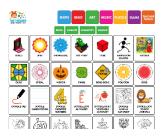

Instructions:

- Investigate art online you might like to look at art works by going to different gallery sites on the internet
- Or you can make art online check out these sites for interactive art activities that you can do on your computer or iPad:
  - <u>http://www.jacksonpollock.org/ by Miltos Manetas!</u>
    Splash colour across the screen by moving your mouse, click to change colours and use the space bar to erase.
  - <u>Thisissand</u> use the mouse to scatter sand across your screen in layers, click the dot to change colours.
  - Online-Coloring.com Free Coloring Pages To Print or
    Color Online (for Kids) use your mouse to select a colour and where you want to put it. Print or save your picture.
  - Art for Kids | Toy Theater Educational Games choose from lots of different online art activities including drawing, pattern making, dot to dot, spirograph, stickers and more.
  - <u>Tate Kids</u> for artist information, games, quizzes, activities and videos.

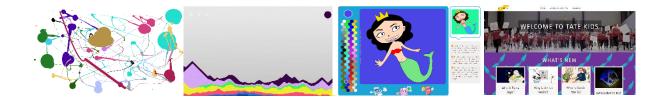